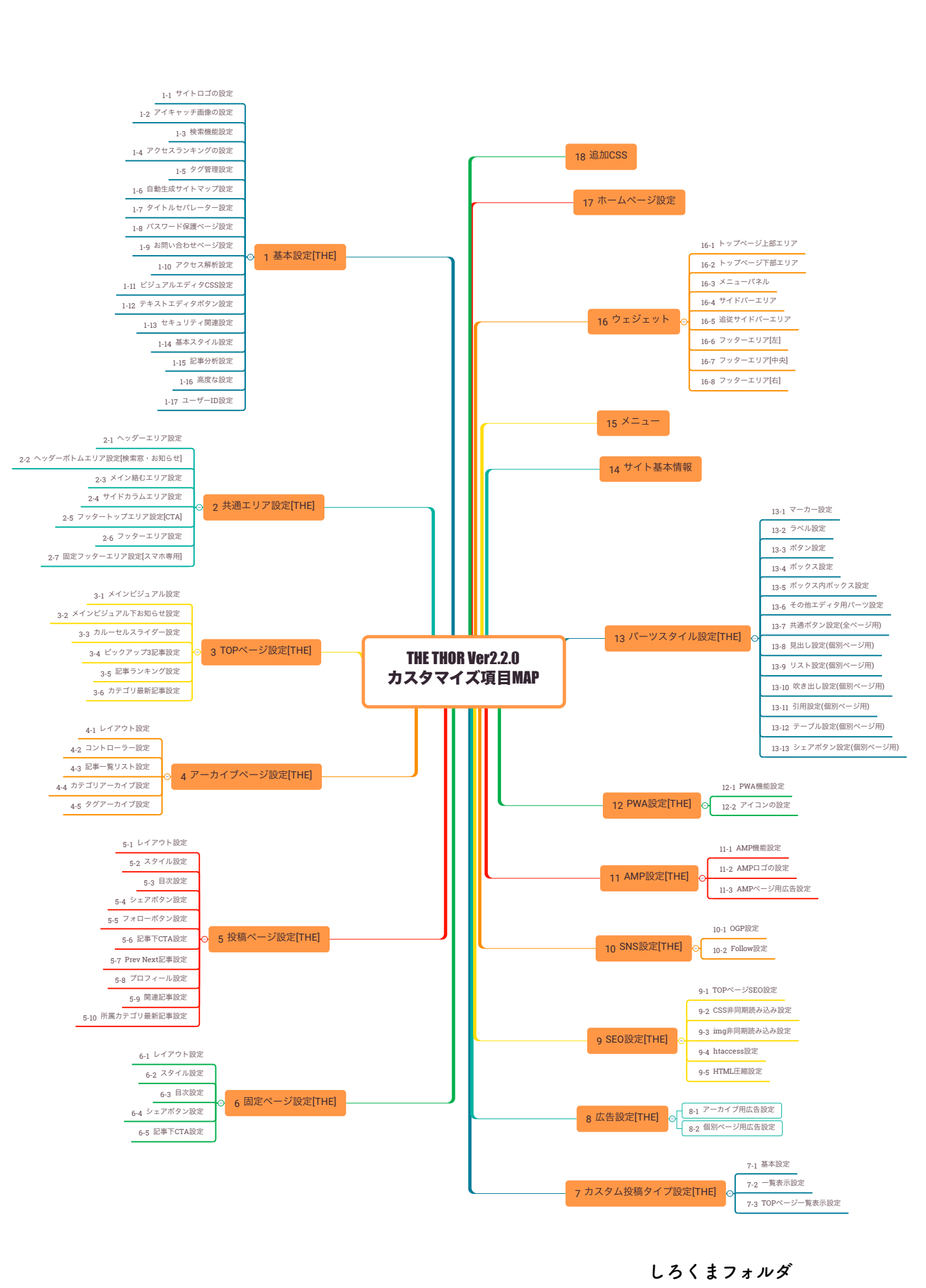

**https://shirokuma-folder.com しろくまフォルダ**